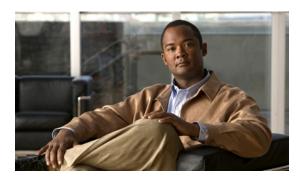

### **Preface**

This preface describes the audience, use, and organization of the *Cisco TV CDS 3.2 Installation*, *Upgrade*, *and Maintenance Guide*. The preface also outlines the document conventions and support information.

This preface contains the following sections:

- Document Revision History, page 5
- Audience, page 5
- Objective, page 6
- Document Organization, page 6
- Document Conventions, page 7
- Related Documentation, page 8
- Obtaining Documentation and Submitting a Service Request, page 8

## **Document Revision History**

The Document Revision History table below records the technical changes to this document.

| <b>Document Revision</b> | Date          | Change Summary   |
|--------------------------|---------------|------------------|
| OL-28321-01              | November 2012 | Initial release. |

### **Audience**

This guide is for the networking professional managing the Cisco TV Content Delivery System, hereafter referred to as *CDS*. Before using this guide, you should have experience working with the Linux operating system, and be familiar with the concepts and terminology of Ethernet, local area networking, and TV streaming.

## **Objective**

This guide provides the information you need to install, upgrade, and maintain the Cisco TV CDS servers.

This guide provides procedures for upgrading existing CDS servers in a CDS and a Virtual Video Infrastructure (VVI), as well as for installing and initially configuring newly shipped Content Delivery Engines (CDEs) for a new system (CDS or VVI).

This guide describes some system messages you might encounter during an upgrade. For information on installing the hardware, see the *Cisco Content Delivery Engine 110 Hardware Installation Guide* or the *Cisco Content Delivery Engine 205/220/250/420/460 Hardware Installation Guide*. See the "Related Documentation" section on page 8 for links to documentation online.

For documentation updates, see the Release Notes for this release.

# **Document Organization**

This document contains the following chapters and appendix:

| Chapter or Appendix                                                    | Descriptions                                                                                                    |
|------------------------------------------------------------------------|----------------------------------------------------------------------------------------------------|
| Chapter 1, "Installing and Configuring the TV CDS 3.2 Software"        | Describes how to upgrade the software on the CDEs and initially configure them for functioning in the CDS or VVI.                                                                                           |
| Chapter 2, "Overview of Upgrading and Downgrading the TV CDS Software" | Provides an overview of the upgrade and downgrade process, including getting software files from the Cisco software download website.                                                                       |
| Chapter 3, "Upgrading to Release 3.2.1"                                | Describes the software and operating system upgrade procedure for CDS servers, and the software upgrade for the Content Delivery System Managers (CDSMs) and Virtual Video Infrastructure Managers (VVIMs). |
| Chapter 4, "Downgrading from Release 3.2.1"                            | Describes the software and operating system downgrade procedure for the CDS servers, and software downgrade for the CDSMs and VVIMs.                                                                        |
| Chapter 5, "System Maintenance"                                        | Describes the procedures for adding, replacing, and removing a server, backing up and restoring a server, and recovering an administrator password.                                                         |
| Appendix A, "Troubleshooting"                                          | Provides information on error and warning messages that may be encountered, and other problems that might occur. Output from the scripts are also included in this appendix.                                |

# **Document Conventions**

This guide uses the following conventions for command syntax descriptions and textual emphasis:

| Conventions           | Descriptions                                                                                                    |  |
|-----------------------|----------------------------------------------------------------------------------------------------|--|
| <b>bold</b> font      | Commands and keywords are in <b>bold</b> .                                                                                                    |  |
| italic font           | Arguments for which you supply values are in italics.                                                                                                    |  |
| [ ]                   | Elements in square brackets are optional.                                                                                                    |  |
| $\{x \mid y \mid z\}$ | Alternative, mutually exclusive, keywords are grouped in braces and separated by vertical bars.                                                                    |  |
| $[x \mid y \mid z]$   | Optional, alternative keywords are grouped in brackets and separated by vertical bars.                                                                             |  |
| string                | A nonquoted set of characters. Do not use quotation marks around the string because the string will include the quotation marks.                                   |  |
| screen font           | Terminal sessions and information the system displays are in screen font.                                                                                          |  |
| bold screen font      | Information you must enter is in bold screen font.                                                                                                    |  |
| italic screen font    | Arguments for which you supply values are in italic screen font.                                                                                                   |  |
| ۸                     | The symbol ^ represents the key labeled Control—for example, the key combination ^D in a screen display means hold down the Control key while you press the D key. |  |
| < >                   | Nonprinting characters, such as passwords, are in angle brackets in contexts where italics are not available.                                                      |  |
| !, #                  | An exclamation point (!) or a pound sign (#) at the beginning of a line of code indicates a comment line.                                                          |  |

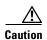

Means *reader be careful*. In this situation, you might do something that could result in equipment damage or loss of data.

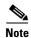

Means *reader take note*. Notes contain helpful suggestions or references to materials not contained in this publication.

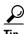

Means the following information might help you solve a problem.

#### **Related Documentation**

These documents provide complete information about the CDS, and are available at Cisco.com:

- Release Notes for the Cisco TV CDS 3.2.1
- Cisco TV CDS 3.2 RTSP Software Configuration Guide
- Cisco TV CDS 3.2 ISA Software Configuration Guide
- Cisco TV CDS 3.2 API Guide
- Cisco Content Delivery Engine 110 Hardware Installation Guide
- Cisco Content Delivery Engine 205/220/250/420/460 Hardware Installation Guide
- Cisco Content Delivery System 3.x Documentation Roadmap
- Regulatory Compliance and Safety Information for Cisco Content Delivery Engines

You can access the software documents at:

http://www.cisco.com/en/US/products/ps7127/tsd\_products\_support\_series\_home.html

You can access the hardware documents at:

http://www.cisco.com/en/US/products/ps7126/tsd\_products\_support\_series\_home.html

## **Obtaining Documentation and Submitting a Service Request**

For information on obtaining documentation, submitting a service request, and gathering additional information, see the monthly *What's New in Cisco Product Documentation*, which also lists all new and revised Cisco technical documentation, at:

http://www.cisco.com/en/US/docs/general/whatsnew/whatsnew.html

Subscribe to the *What's New in Cisco Product Documentation* as a Really Simple Syndication (RSS) feed and set content to be delivered directly to your desktop using a reader application. The RSS feeds are a free service and Cisco currently supports RSS version 2.0.